# **Core Python Essentials +91 8959490906 Unleashing Python Potential**

- **3 Days Free Trail Session**
- **60 Live Interactive lectures**
- **250+ hands-on exercises**

 $0000$ 

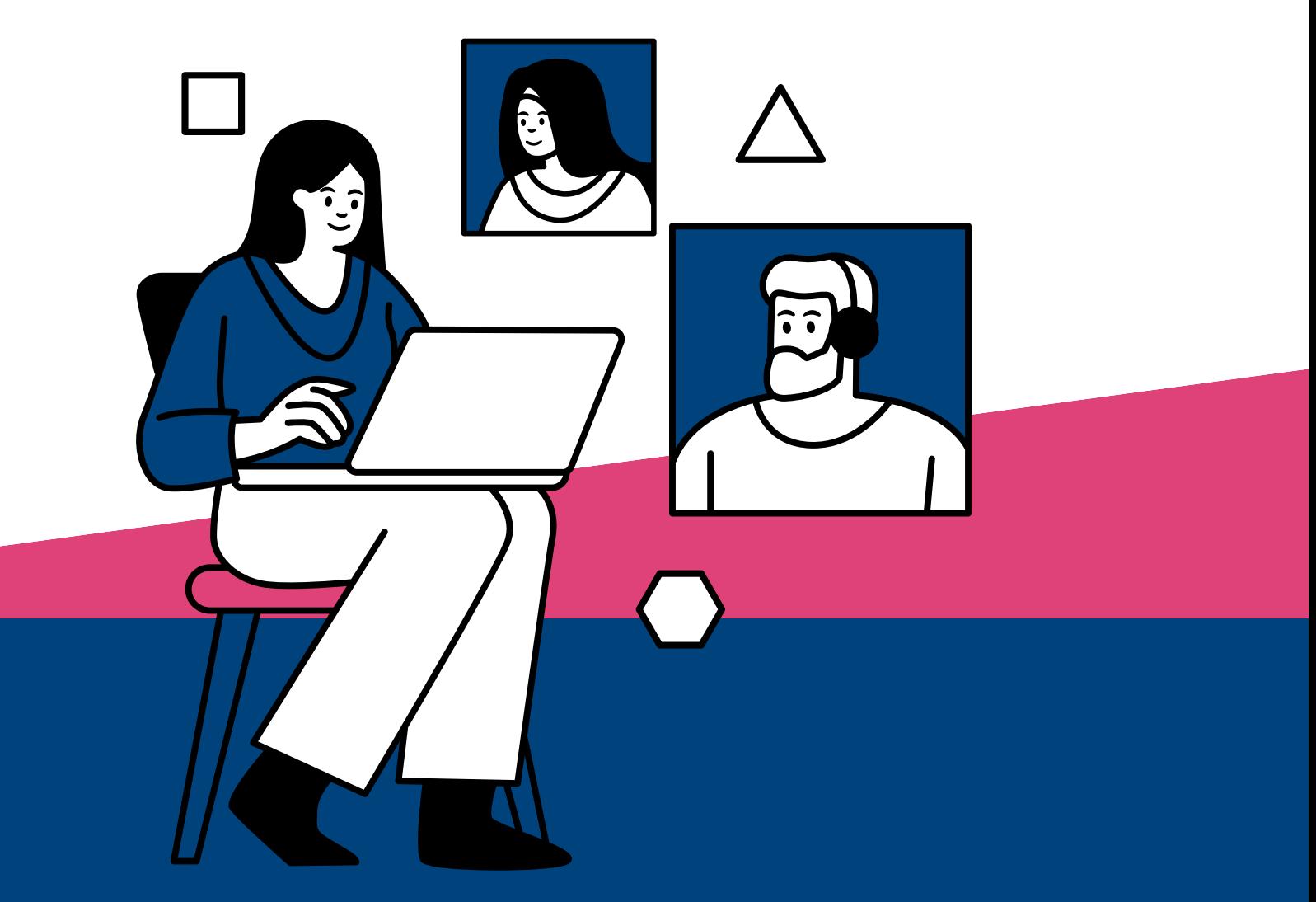

**231, Veda Business Park, Above Tinkus cafe, Bhawarkua Main Rd, near Apple Hospital, Indore**

**More Information**

**Www.codemantra.org**

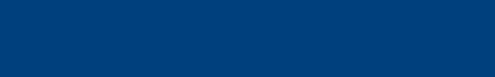

**director@codemantra.org**

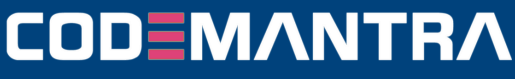

#### **Page-1**

# **C PROGRAMMING**

# **Chapter 01- Getting Started**

- Introduction
- Brief History and Release Versions
- Installations of Python Windows, Linux and Mac
- Python Console
- Environment Variables
- IDLE
- Understanding Python Blocks
- Hello World Example Keywords and identifier
- Statement and Comments

# **Chapter 02 - Variable, Data types and Operators**

- Variables
- Data Types
- Numbers, List, Tuple, Strings, Set, Dictionary, Arrays
- Operators Arithmetic, Relational, Logical, Bitwise, Assignment, Special Operators

# **Chapter 03 – Conditionals and Loops**

- If, if-else, elif, and nested Conditionals
- Types of Loop For, While, Nested loop
- Loop Control Statements Break ,Continue ,Pass statement

# **Chapter 04 – Function**

- Defining and Function
- Calling a Function
- Function Arguments
- Global vs Local Variables
- Anonymous Functions
- The return statement
- Recursion

### **Chapter 05– Modules & Package**

- About Modules in Python
- Code Reusability
- Import statements
- About Packages
- Import Module From a Package

# **Chapter 6– Python File I/O**

- Opening and closing Files
- Python File Modes
- Reading and Writing Files
- Python File Methods
- Directories in Python

#### **Chapter 7– Python Errors and Built-in Exceptions**

- ·Python Built-in Exceptions
- ·Exception Handling

#### **Chapter 8 – Multithreading**

- Threading Module
- Thread Creation
- Starting and Joining Threads
- Thread Synchronization
- Daemon Threads

# **Chapter 9 – Classes & Objects**

- ·Overview of OOP Terminologies
- ·Creating a Class
- ·Variables of Class
- ·Creating an Objects
- ·Accessing Attributes
- ·Built-in Class Attributes and Objects
- ·Constructors
- ·Deleting Attributes and Objects
- ·Method Overriding
- ·Operator Overloading
- ·Inheritance ,Polymorphism

#### **Chapter 10 - Numpy**

- Numpy | [ndarray](https://www.geeksforgeeks.org/numpy-ndarray/)
- Numpy | Array [Creation](https://www.geeksforgeeks.org/numpy-array-creation/)
- Numpy | Data Type [Objects](https://www.geeksforgeeks.org/numpy-data-type-objects/)
- · Data type Object [\(dtype\)](https://www.geeksforgeeks.org/data-type-object-dtype-numpy-python/) in NumPy Numpy | [Indexing](https://www.geeksforgeeks.org/numpy-indexing/)

# **CODEMANTRA**

# **Mob : 8959490906 | 9340131405**

#### **Page-2**

- Numpy | [Iterating](https://www.geeksforgeeks.org/numpy-iterating-over-array/) Over Array
- Numpy | Binary [Operations](https://www.geeksforgeeks.org/numpy-binary-operations/)
- Numpy | [Mathematical](https://www.geeksforgeeks.org/numpy-mathematical-function/) Function
- Numpy | String [Operations](https://www.geeksforgeeks.org/numpy-string-operations/)
- Numpy | Linear [Algebra](https://www.geeksforgeeks.org/numpy-linear-algebra/)
- Numpy | Sorting, [Searching](https://www.geeksforgeeks.org/numpy-sorting-searching-and-counting/) and Counting

# **Chapter 11 - Pandas**

- Python | Pandas [DataFrame](https://www.geeksforgeeks.org/python-pandas-dataframe/)
- Python | [Pandas](https://www.geeksforgeeks.org/python-pandas-series/) Series
- Python | Pandas [Working](https://www.geeksforgeeks.org/python-pandas-working-with-text-data/) With Text Data
- Python | Pandas [Working](https://www.geeksforgeeks.org/python-pandas-working-with-dates-and-times/) with Dates and [Times](https://www.geeksforgeeks.org/python-pandas-working-with-dates-and-times/)
- Python | Pandas [Merging,](https://www.geeksforgeeks.org/python-pandas-merging-joining-and-concatenating/) Joining, and **[Concatenating](https://www.geeksforgeeks.org/python-pandas-merging-joining-and-concatenating/)**
- Data [analysis](https://www.geeksforgeeks.org/python-data-analysis-using-pandas/) using Pandas
- Read csv using pandas.read csv()
- Merge, Join and [Concatenate](https://www.geeksforgeeks.org/python-merge-join-and-concatenate-dataframes-using-panda/) DataFrames using [Panda](https://www.geeksforgeeks.org/python-merge-join-and-concatenate-dataframes-using-panda/)
- Python | Delete [rows/columns](https://www.geeksforgeeks.org/python-delete-rows-columns-from-dataframe-using-pandas-drop/) from DataFrame using [Pandas.drop\(\)](https://www.geeksforgeeks.org/python-delete-rows-columns-from-dataframe-using-pandas-drop/)
- Python | Data [Comparison](https://www.geeksforgeeks.org/python-data-comparison-and-selection-in-pandas/) and Selection in [Pandas](https://www.geeksforgeeks.org/python-data-comparison-and-selection-in-pandas/)

# **CODEMANTRA**

# **Mob : 8959490906 | 9340131405**